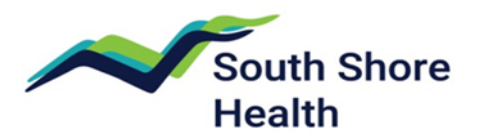

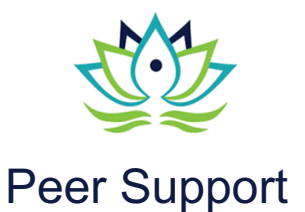

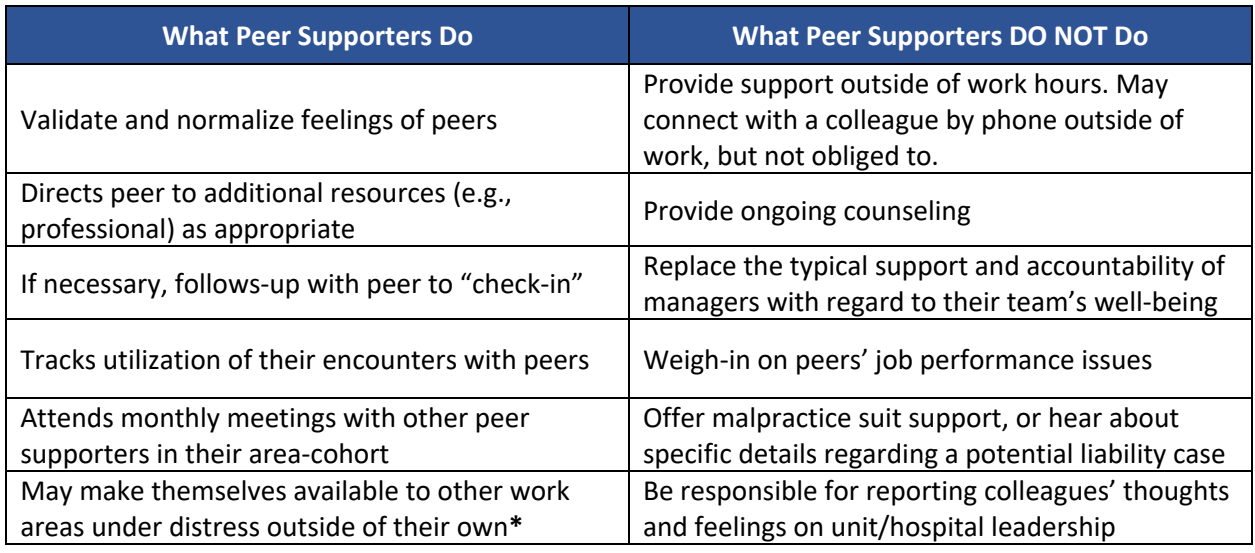

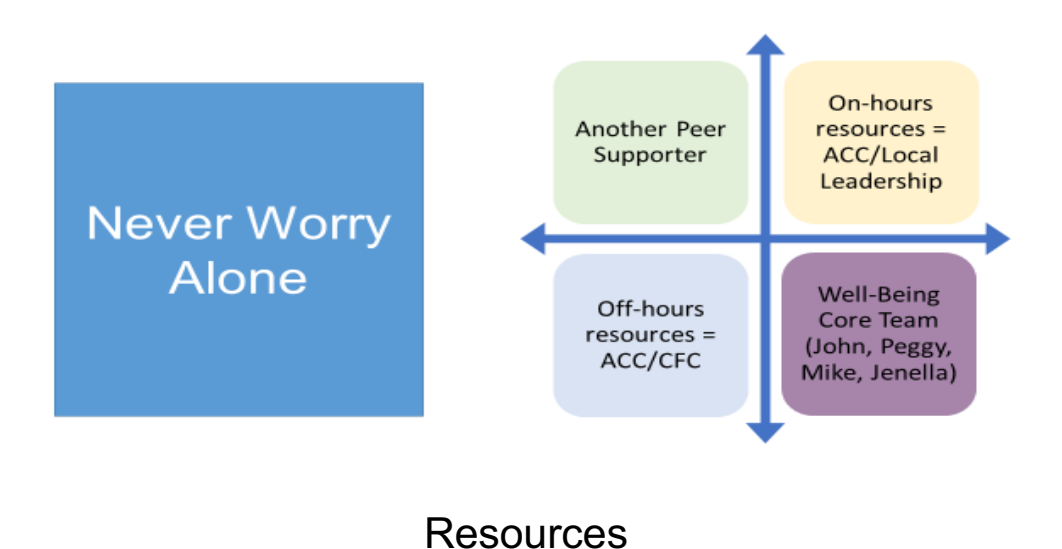

## **Internal**

- v Colleague Support Line: 781-624-6090
- v Email: colleaguesupport@south shorehealth.org
- **❖** Employee Assistance Provider (EAP): 1-800- 346-0110
- ❖ Bereavement Line: (781) 624-5888
- v Pastoral/Spiritual Care: (781) 624-4022
- v ACC: x48322, x48323

## **External**

- § Riverside Trauma Center: www.riversidetrauma center.org
- **Aspire Health Alliance:** www.aspirehealthallian ce.org
- **Schwartz** Center:www.theschar tzcenter.org
- **Interface Referral** Service: https://interface.willia mjames.edu/

#### **Emergent**

- o Emergency: 911
- o National Suicide
- Prevention Lifeline: 1-800-273-8255 / 1- 800-784-2433
- o Crisis Textline: Text TALK to 741741

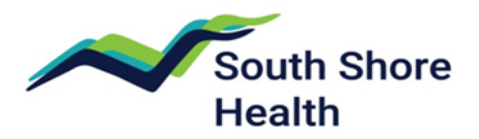

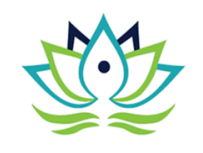

# Peer Support

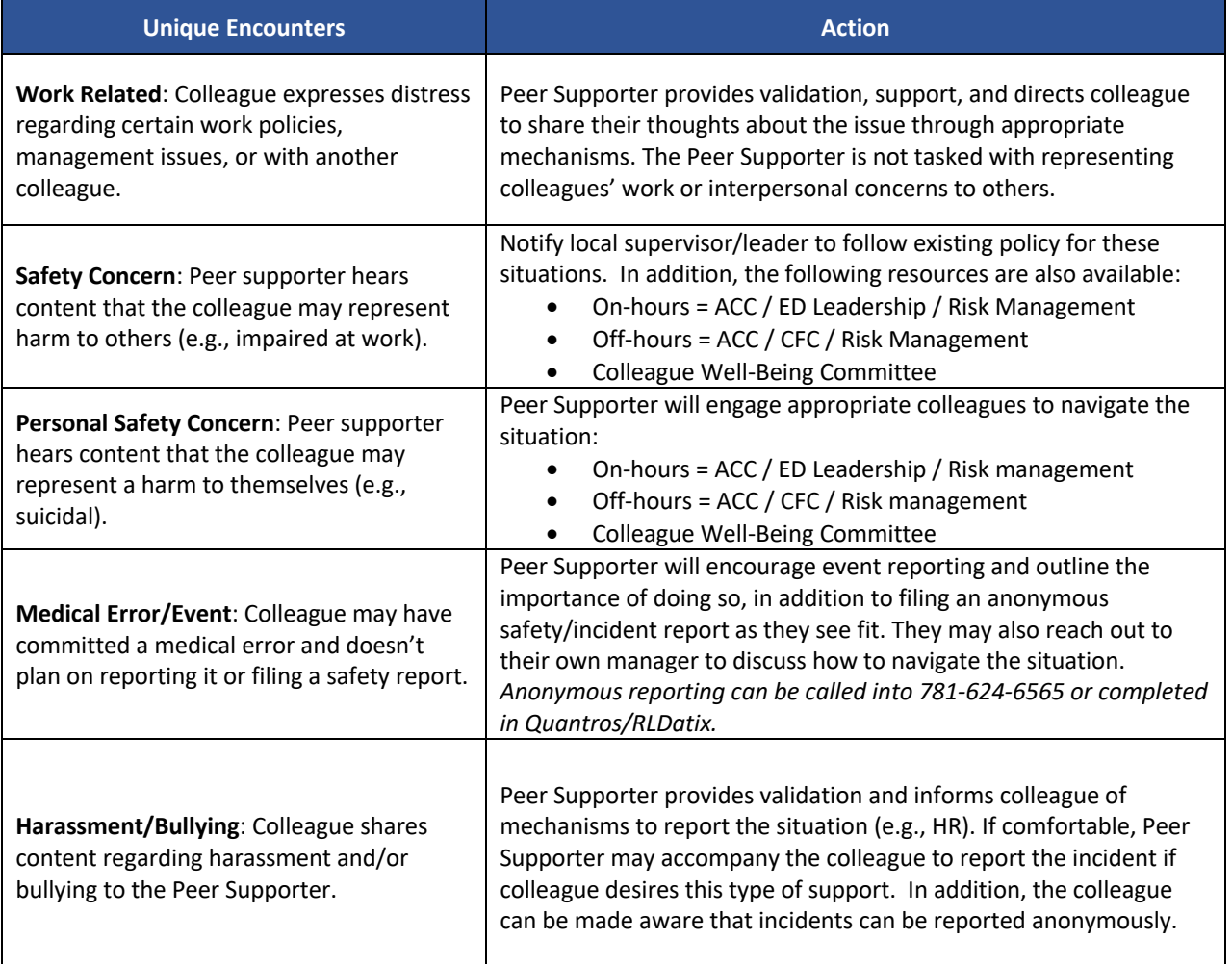

# Directions - Data Collection for Peer Support:

- 1. Open SSH Portal
- 2. Click on down arrow next to My Sites
- 3. Click on Department Team Sites
- 4. Hover over My Team Site
- 5. Click on *Department*
- 6. Click on *BLPSP*
- 7. Click on (+) new item
- 8. Respond to all sections
	- a. Role of Peer Supporter (drop down menu)

b. Type of Support (drop down menu) c. Initial or Follow Up (drop down menu)

d. Role of Person Requesting Support (drop down menu)

e. Area where person requesting support is employed (fill in)